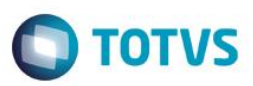

# **Evidência de Testes**

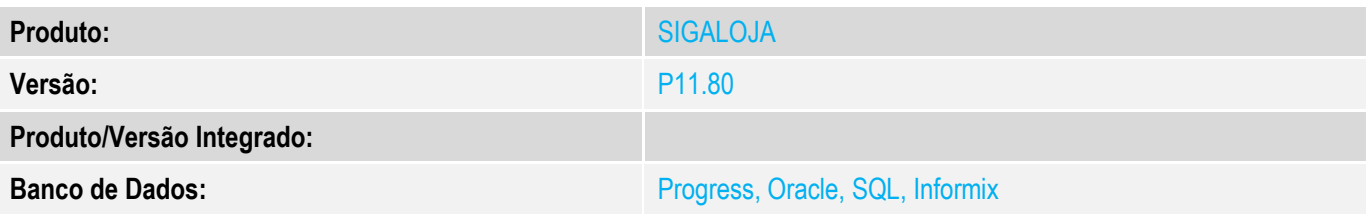

#### **1. Evidência e sequência do passo a passo** *[obrigatório]*

#### **Teste Unitário (Codificação)**

#### **Pré-Requisito:**

Habilitar a emissão de Pedido de Venda na rotina de Venda Assistida (conforme FAQ Varejo número 196) MV\_LJGERSC := 3 (ativa geração de solicitação de compra para Venda Futura sem estoque através de uma pergunta)

Cadastrar um produto que não tenha estoque.

#### **1) SIGALOJA, Atualizações, Atendimento, Venda Assistida (LOJA701)**

#### a) Escolha um produto com reserva <F11> (Campo Entrega = 3-Entrega).Ca Venda Assistida - Atendin  $\Box$ Nome Vend.<br>VENDEDOR PADRA No Orca p  $\Omega$ かねやらのはものとき Loja Cliente Nome Cliente Dt.Validade<br>23/05/2016 Produto Descrica Preco Unit Vir.item  $\frac{1}{2}$ 0921 COMPASSO 20CM 100.00 100,00 UN  $0.00$ Entrega<br>1=Retira Pos Sub-total + impostos **Qtde Volume**  $1,00$ **Total de Mercadorias**  $100,00$ Desconto \$ 100,00 Desconto<sup>%</sup>  $_{0,00}$  $0,00$

 $\bullet$ 

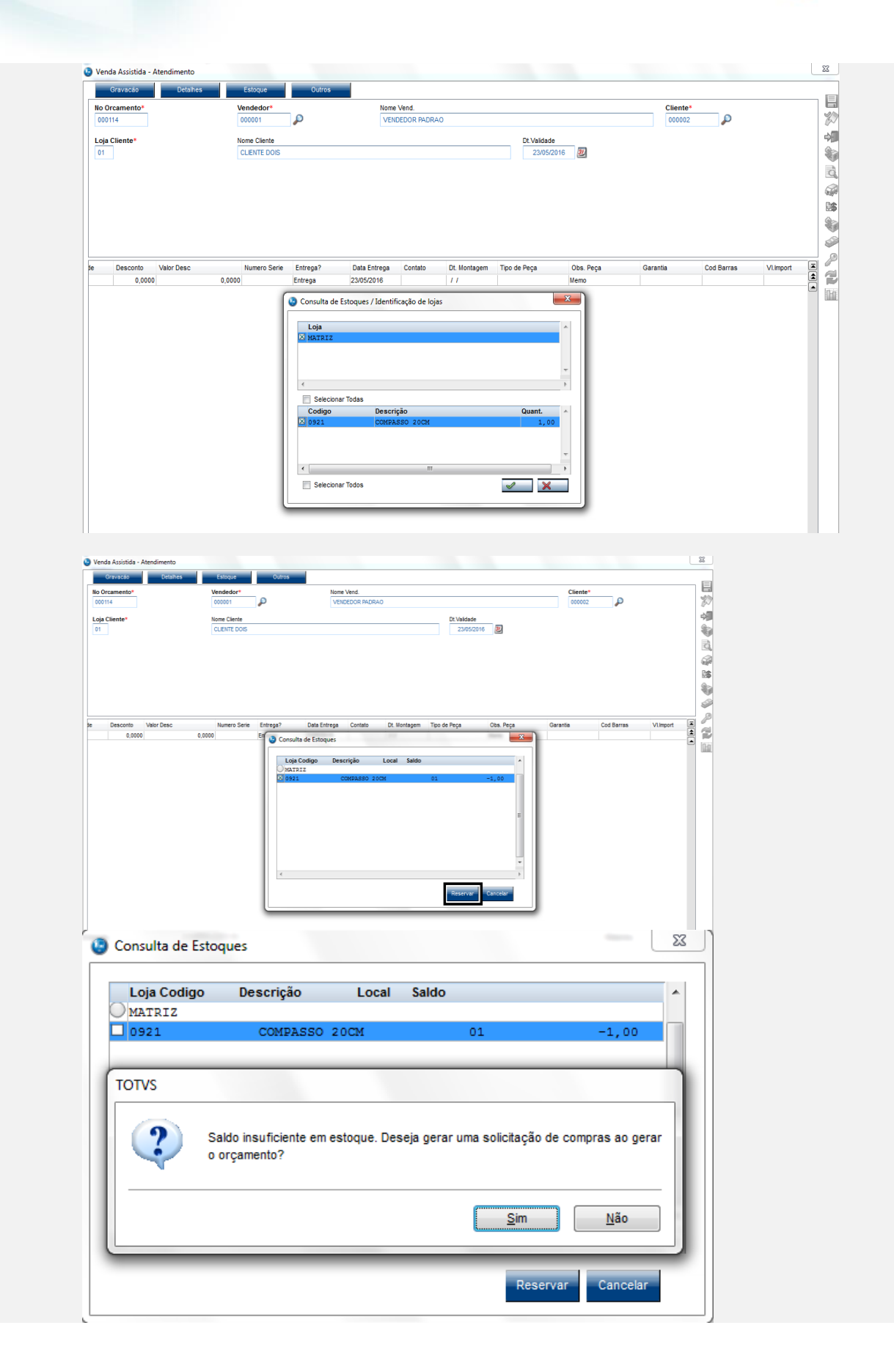

 $\ddot{\bullet}$ 

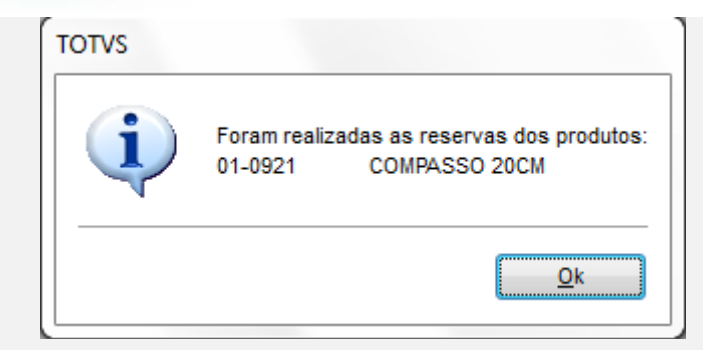

b) Finalize como Orçamento <F4>. Verá que aparecerá a mensagem de solicitação de orçamento criada.

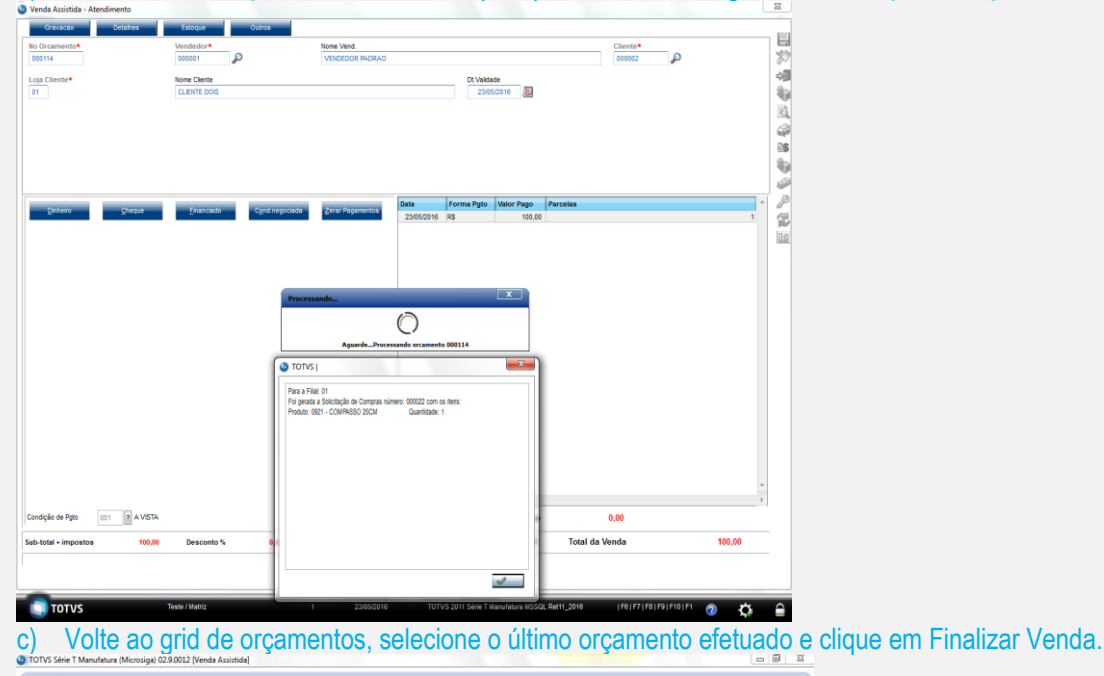

 $\frac{N. COOCat}{N}$ Cliente Nota Fiscal Serie Numero PDV Operador Dt.Emissao Sub Serie<br>23/05/2016 20 Nome cliente N.Seq.Org **BALLYMAN** itida a componente del compo ck (model Location Effect ) | Nobeling | 1999 | 1999 | 1999 | 1999 | 1999 | 1999 | 1999 | 1999 | 1999 | 1999 |<br>| 1999 | 1999 | 1999 | 1999 | 1999 | 1999 | 1999 | 1999 | 1999 | 1999 | 1999 | 1999 | 1999 | 1999 | 1999 | 19 Pesquisar Normal -<br>Base ICM Sol N.Seq.Orç .<br>**Einaliza venda** Atendmento Visualizar Sair Ações.<br>Rela d) Delete o primeiro item.

 $\bullet$ 

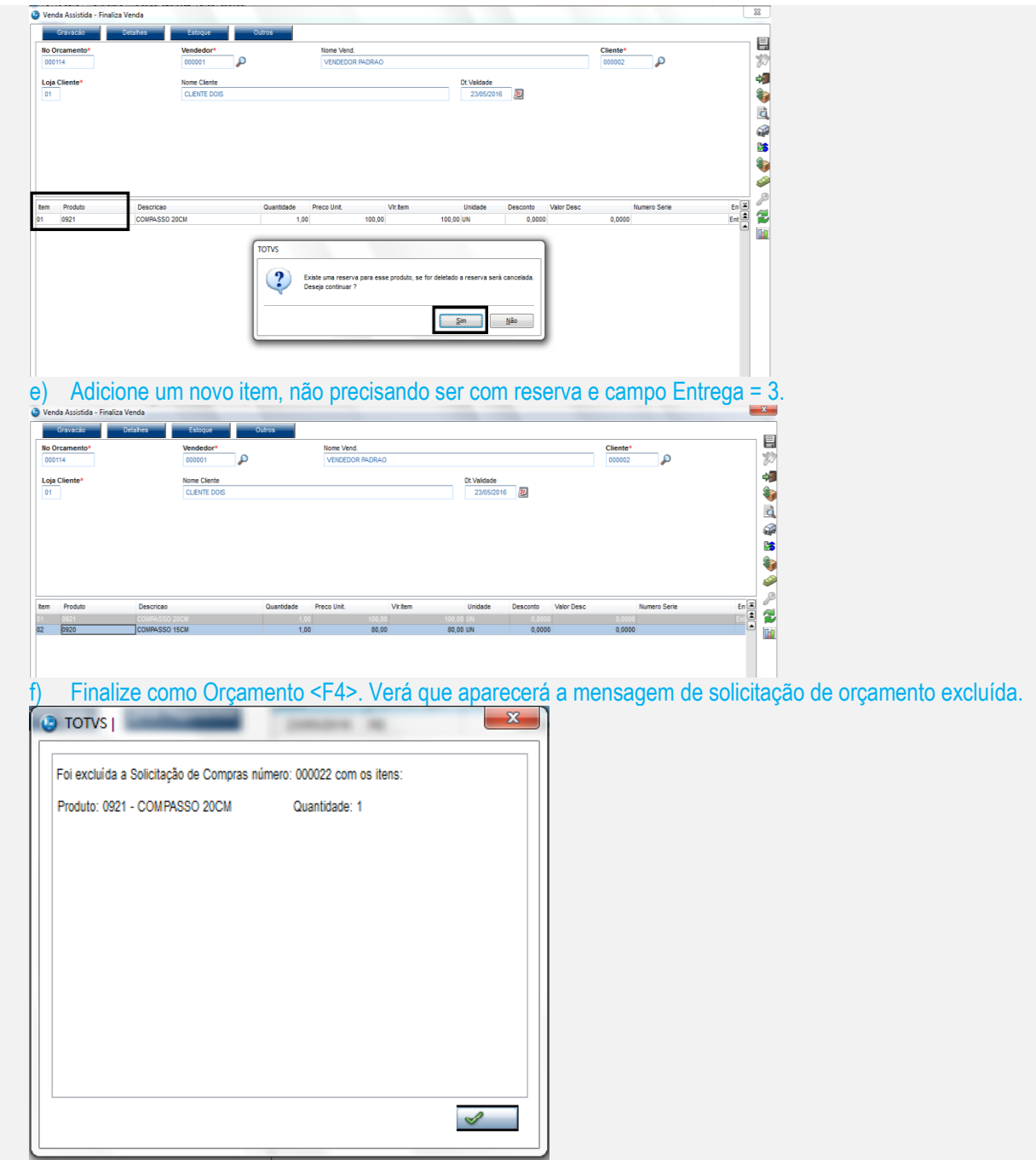

OBS: Conforme também relatado pelo cliente, poderá fazer um teste também na Exclusão de Orçamentos, em SIGALOJA >> Atualizações >> Atendimento >> Exclusão NF/Orc (LOJA140). Excluirá o registro de solicitação de compra (SC1) tanto em orçamento aberto quanto em orçamento finalizado.

# **Este docu** propriedade da TOTVS. Todos os direitos reservados

 $\overline{\omega}$ 

 $\overline{\bullet}$ 

**O** TOTVS

**Teste Integrado (Equipe de Testes)**

[Descrever a sequência dos testes realizados em detalhes e os resultados atingidos. O Print Screen de telas é opcional]

**Teste Automatizado (Central de Automação)** *[Opcional]* [Informar as suítes executadas e descrever os resultados atingidos]

**Dicionário de Dados (Codificação)** *[Opcional]*

[O objetivo é incluir o print-screen da tela do dicionário de dados atualizado quando necessário.]

#### **2. Outras Evidências** *[Opcional]*

O objetivo é indicar para a equipe de Testes que a informação criada deve ser validada, como por exemplo, publicação de ponto de entrada, etc.